# **BABV** BEKERJA DENGAN TABEL

#### Windi Novianti

### Membuat Tabel

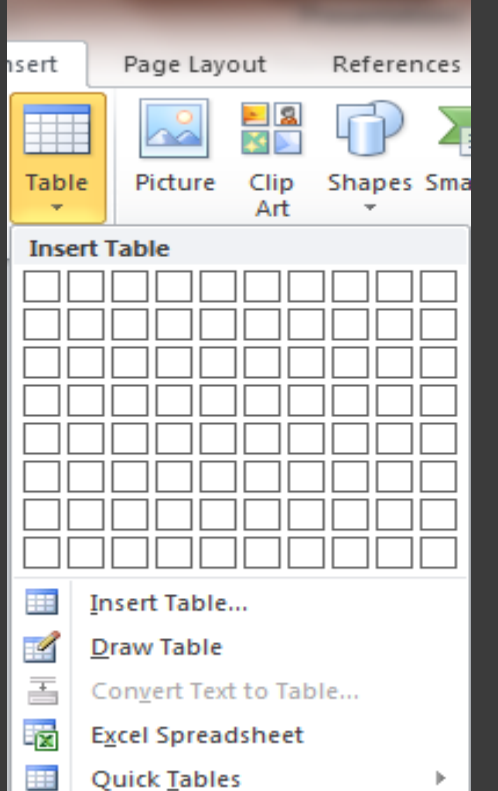

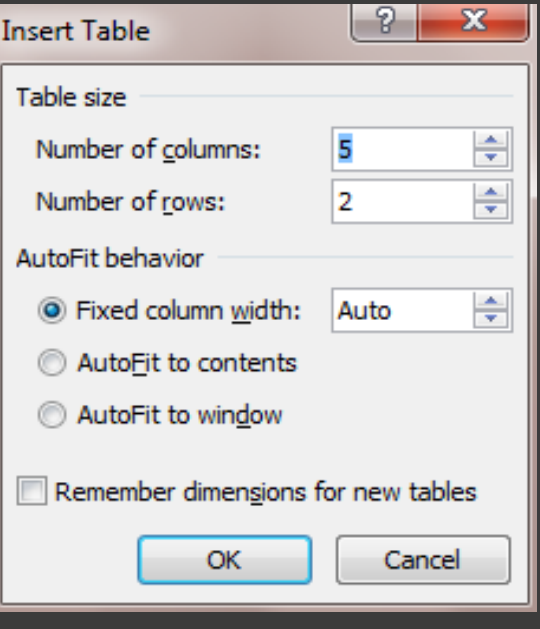

- Fixed column width, lebar kolom tetap Auto fit to content, lebar kolom akan menyesuaikan dengan isi kolom tersebut, makin panjang isi kolom tersebut, makin lebar pula kolomnya.
- Auto fit to window, yang diatur adalah lebar tabel secara keseluruhan disesuaikan dengan lebar kertas.

#### Menyisipkan Excel Spreadsheet

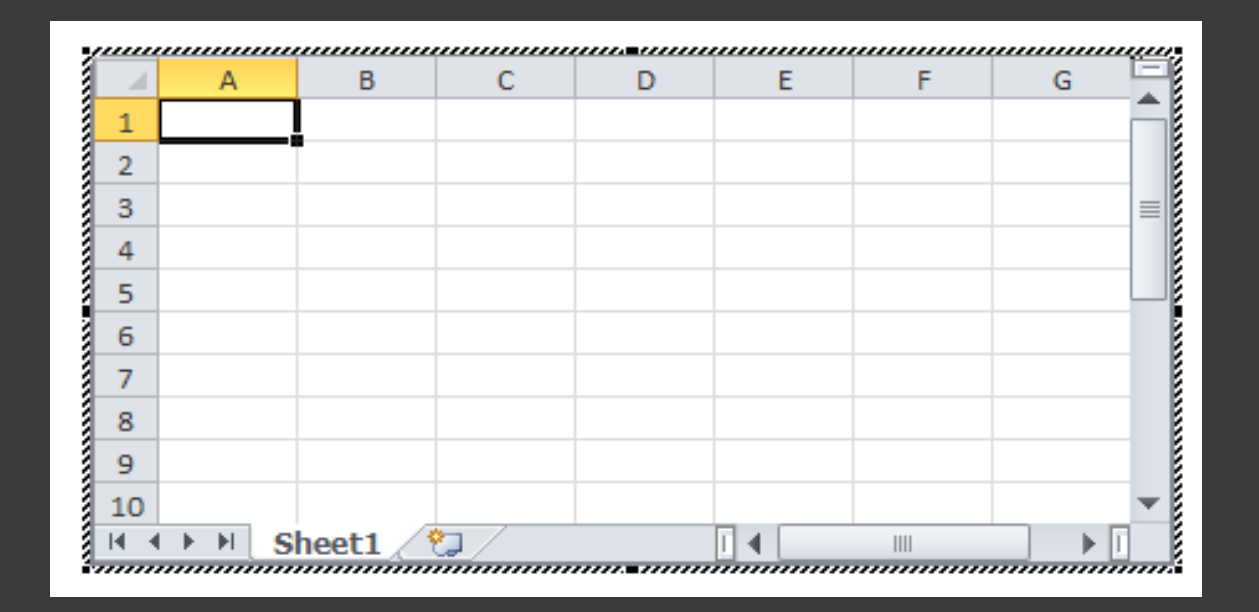

### Menggunakan Quick Tables

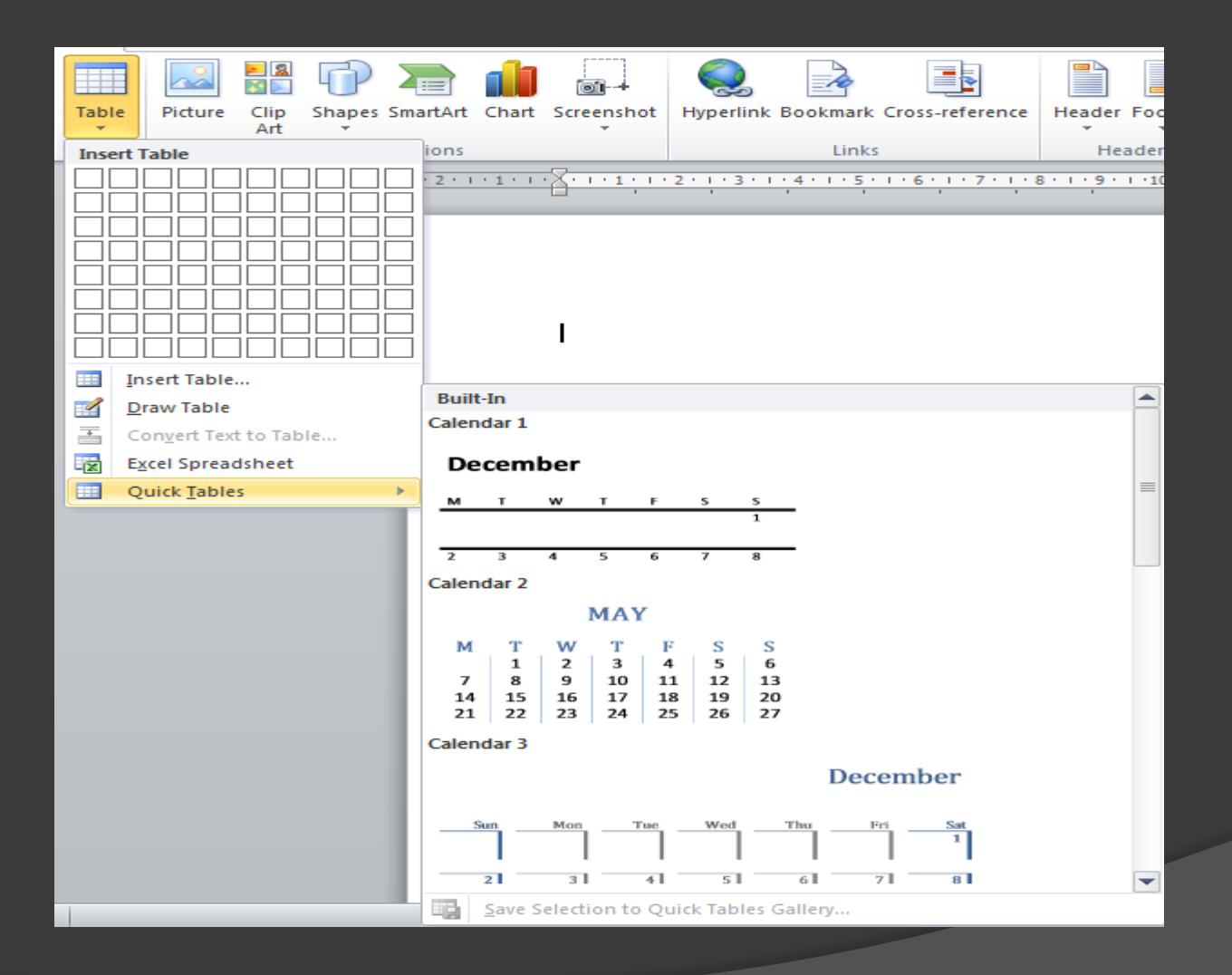

## Desain Tabel

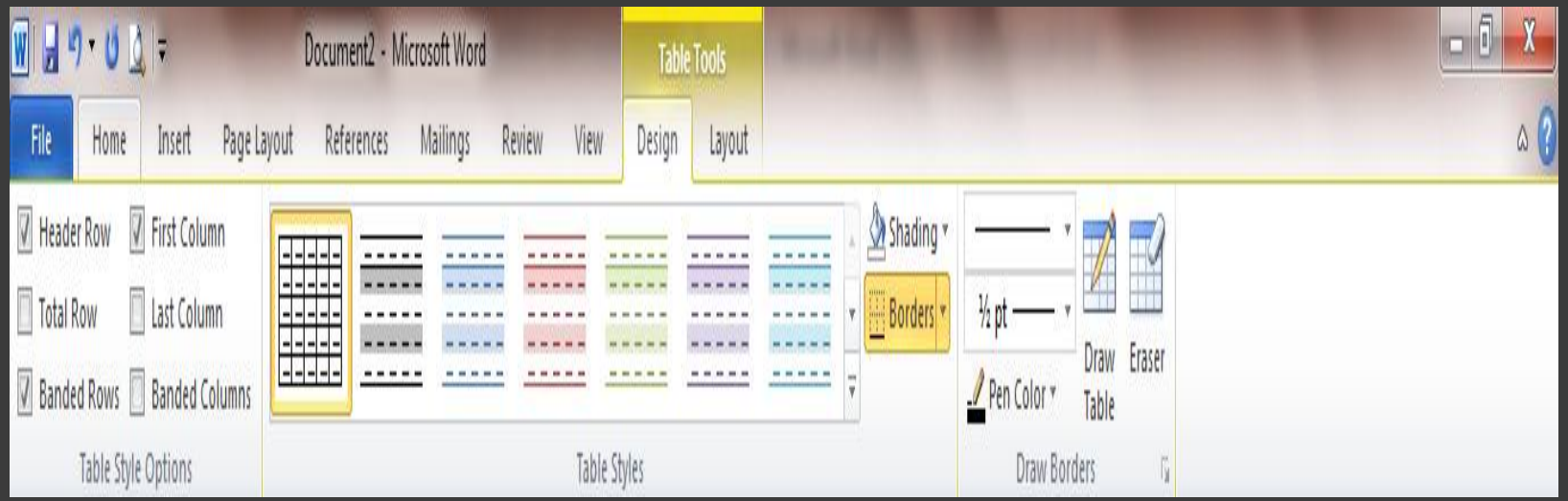

# Opsi-Opsi Style Tabel

- Header Row, memberi format khusus terhadap baris pertama tabel
- Total row, memberi format khusus terhadap baris terakhir tabel.
- **Banded Row, memberi format yang berselang**seling terhadap baris-baris tabel
- First column, memberi format khusus terhadap kolom pertama
- Last column, memberi format khusus terhadap kolom terakhir
- Banded column, memberi format yang berselang-seling terhadap kolom-kolom tabel

# Ukuran Tabel

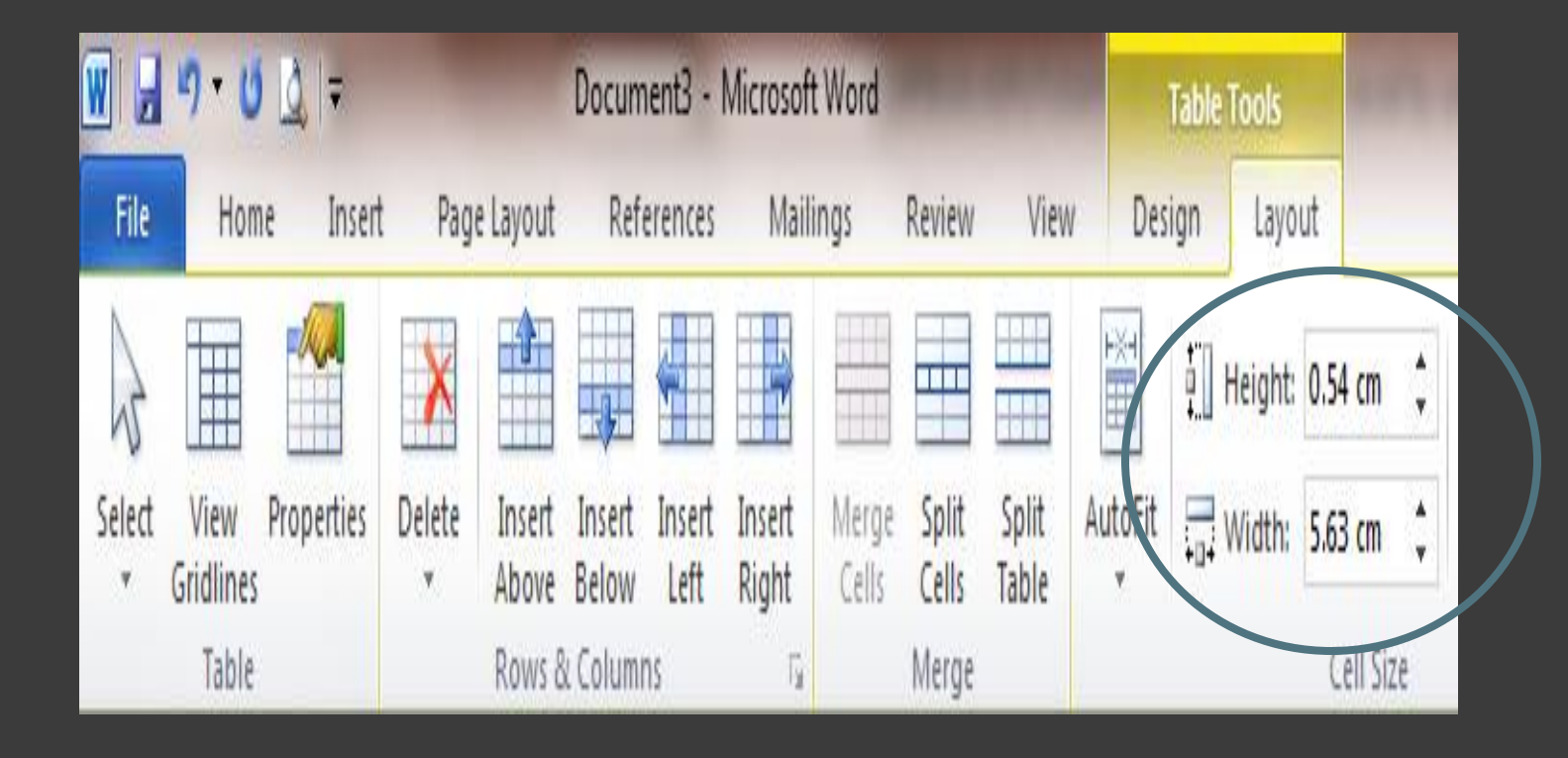